## **Bank Spółdzielczy w Ząbkowicach Śląskich**

**WNIOSEK O UDOSTĘPNIENIE KANAŁU ELEKTRONICZNEGO** *eCorpoNet*

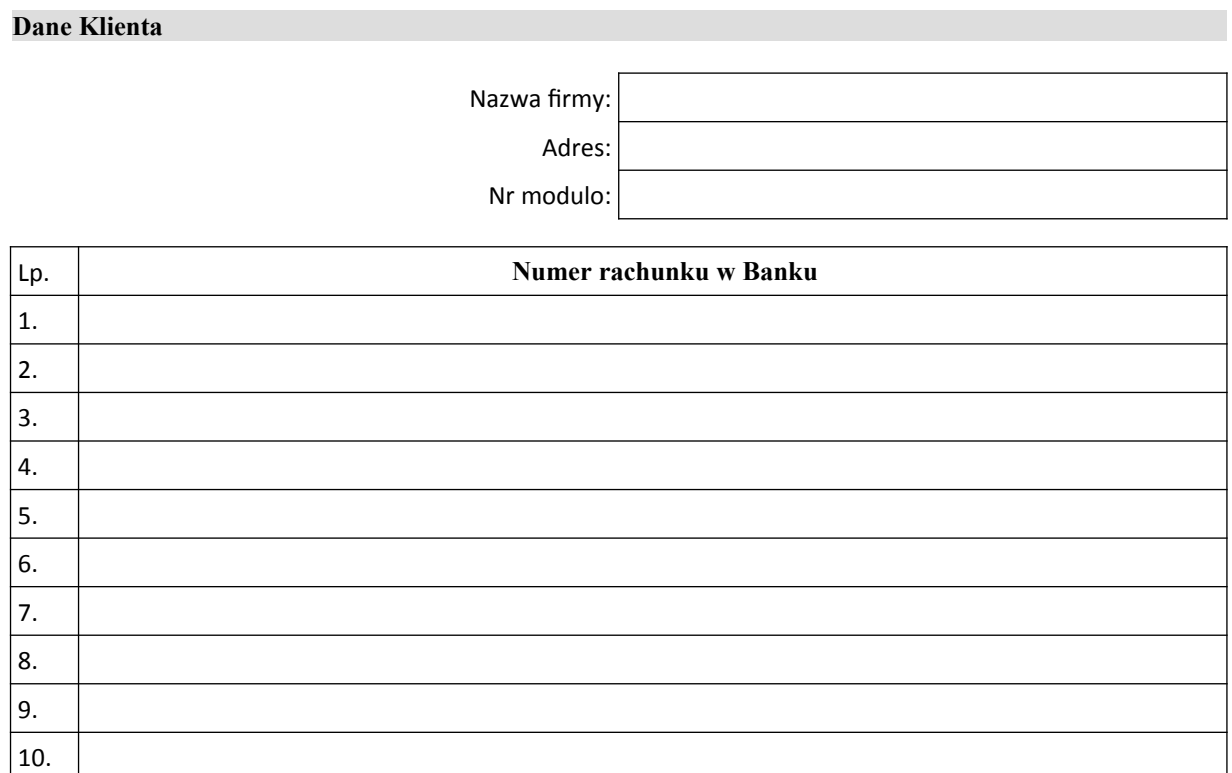

## **Dostęp do systemu dla następujących użytkowników**

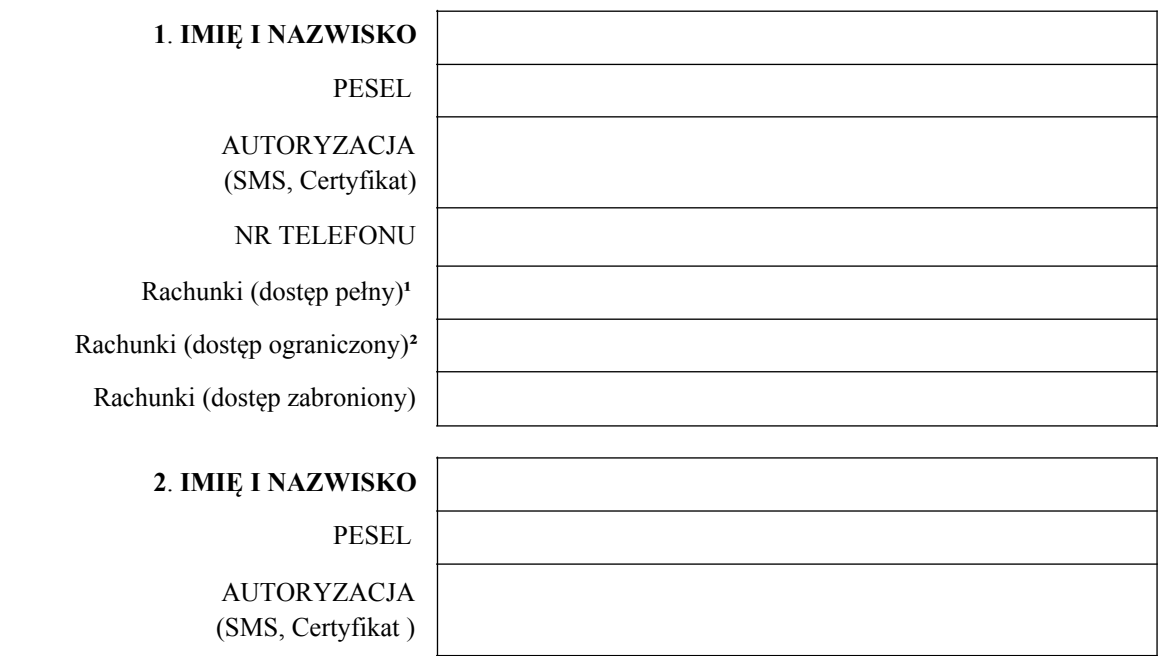

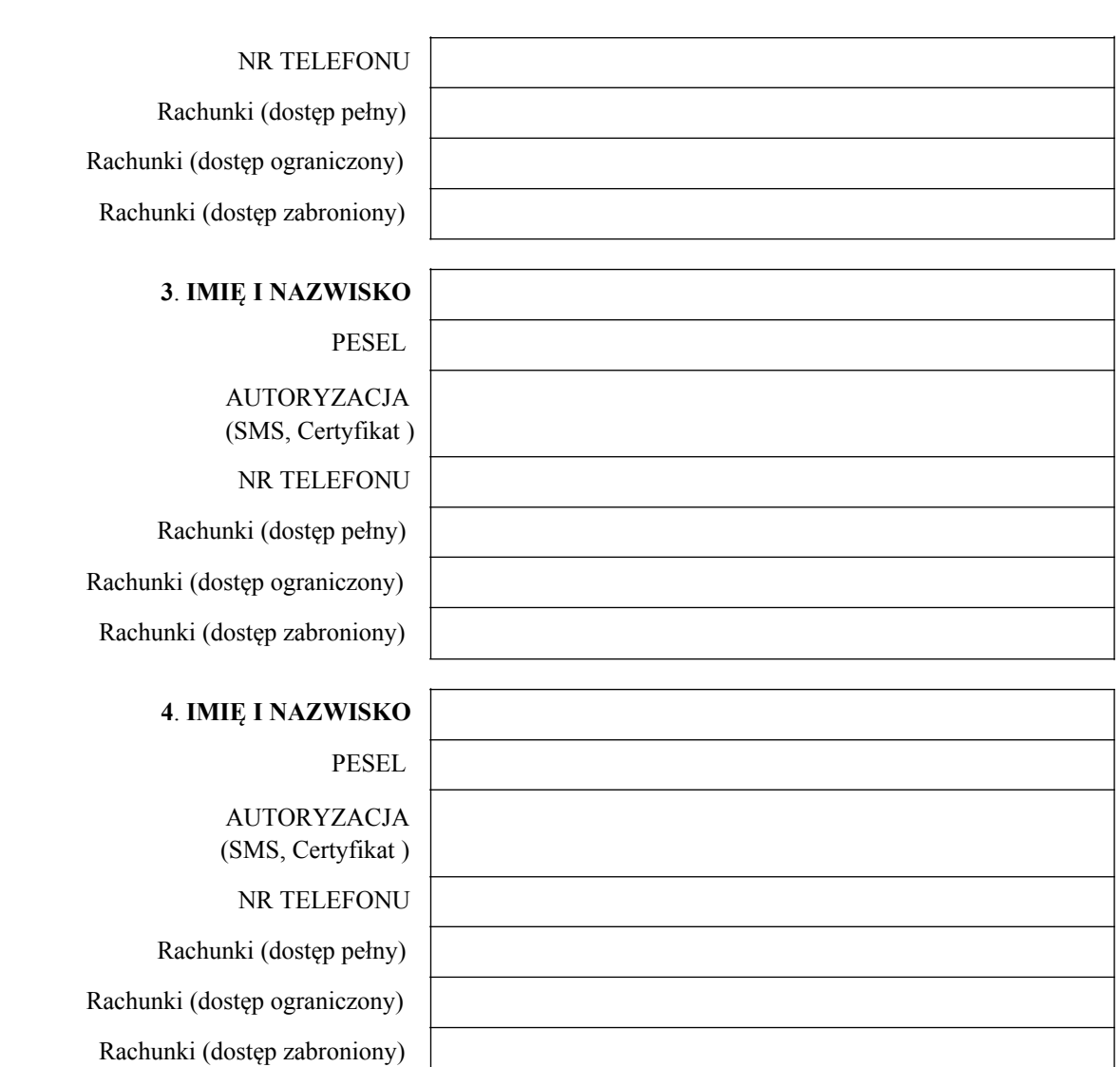

Miejscowość i data Pieczęć firmowa Klienta i podpisy osób upoważnionych

Data, podpis pracownika Banku

<sup>1</sup> wprowadzić l.p. numeru rachunku zgodnie z tabelą powyżej

\_\_\_\_\_\_\_\_\_\_\_\_\_\_\_\_\_\_\_\_\_\_\_\_\_\_\_\_\_\_\_\_\_\_\_\_\_

² dostęp ograniczony – tylko do podglądu